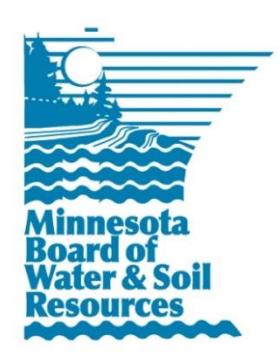

## **Septic Treatment Systems Upgrade**

BWSR Grant Profile

February 3, 2016

## **Grant Description**

The MPCA County Subsurface Sewage Treatment Systems Upgrade (also known as the "SSTS Upgrade" grant) is a competitive grant program offered by MPCA to counties for installing individual SSTS upgrades. Funds are distributed as part of the Natural Resources Block Grant (NRBG), a composite of base grants available to local government units that help them implement programs designed to protect and improve water resources.

## **Reporting Overview**

The SSTS Upgrade grant does not require a workplan. Expenses should be reported in eLINK, and a description of how the funds were used should be entered in the Actual Results field. The full amount of this grant is paid to the grantee upon execution of the NRBG grant agreement or, in the case of the second year of a biennial grant agreement, receipt of the Notice of Payment addendum.

**eLINK Reporting Requirements Type:** NRBG **Administered by:** MPCA **Application completed in eLINK?** No **Proposed Indicators in Application:** No **Grant Agreement distributed through eLINK:** Yes **Exempt from eLINK reporting:** No **Additional Report Attachment:** No **Non-eLINK reporting required:** Yes **Workplan:** No **Match Requirement:** No match required **Activity Details (Practices & Indicators):** Yes **Mapping:** No **Rates & Hours:** No **Expenses:** Yes **Actual Results:** Yes **Payment Schedule:** 100% Advance Payment